Ute Heß · Christa Liegl-Wendlandt

### **Kaufmann/Kauffrau für Büromanagement**

Buchführung Schritt für Schritt

Bestell-Nr. 2317

u-form Verlag · Hermann Ullrich GmbH & Co. KG

### **Deine Meinung ist uns wichtig!**

Du hast Fragen, Anregungen oder Kritik zu diesem Produkt? Das u-form Team steht dir gerne Rede und Antwort.

Einfach eine kurze E-Mail an

### **feedback@u-form.de**

Änderungen, Korrekturen und Zusatzinfos findest du übrigens unter diesem Link:

### **www.u-form.de/addons/2317-2023.zip**

Wenn der Link nicht funktioniert, haben wir noch keine Zusatzinfos hinterlegt.

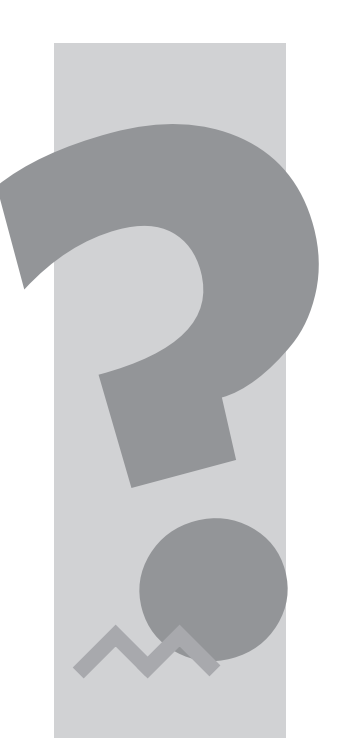

2. Auflage 2023 ∙ ISBN 978-3-95532-317-2

Alle Rechte liegen beim Verlag bzw. sind der Verwertungsgesellschaft Wort, Untere Weidenstr. 5, 81543 München, Telefon 089 514120, zur treuhänderischen Wahrnehmung überlassen. Damit ist jegliche Verbreitung und Vervielfältigung dieses Werkes – durch welches Medium auch immer – untersagt.

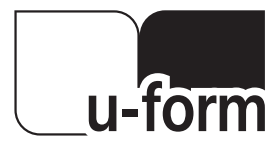

© u-form Verlag | Hermann Ullrich GmbH & Co. KG Cronenberger Straße 58 | 42651 Solingen Telefon: 0212 22207-0 | Telefax: 0212 22207-63 Internet: www.u-form.de | E-Mail: uform@u-form.de Ja, Buchführung!! Einige von Ihnen haben strahlende Augen und sind motiviert, das Fach zu lernen. Und andere von Ihnen werden bei dem Wort allein schon stöhnen und an schlechte Noten in der Berufsschule denken … Dieses Buch ist für Sie beide.

### **Was unterscheidet dieses Buch von vielen anderen Lehr- und Schulbüchern?**

Alle Themen sind kleinschrittig und sehr ausführlich mit vielen Abbildungen erklärt. Wie im Präsenz-Unterricht leiten wir Sie Schritt für Schritt durch den "Dschungel" der Buchungssätze und Berechnungen. Sie erhalten viele Tipps und Merksätze, die Sie wie "Spicker" verwenden können. Zusammenfassungen helfen Ihnen, das Wichtigste auf den Punkt zu erfassen.

Wir haben uns bewusst für eine leichte Sprache entschieden und die Erklärungen sollen einfach zu lesen und zu verstehen sein: Fragen und Antworten, kleinschrittig, wie in einem Gespräch. Natürlich lernen Sie alle notwendigen Fachbegriffe. Wir legen den Fokus auf das Wichtigste und möchten Ihnen gleichzeitig die Routine vermitteln, damit Sie die notwendige Sicherheit und das Selbstvertrauen für das Erstellen der Buchungsätze und die Berechnungen erhalten.

Das Buch ist konzipiert für die Ausbildung zum/zur Kaufmann/Kauffrau für Büromanagement mit der Abschlussprüfung vor der IHK bzw. der HWK. Alle Inhalte sind komplett an den Prüfungskatalog für die IHK-Abschlussprüfungen angelehnt, die Themen aus den Prüfungen übernommen und die Beispiele und Erläuterungen immer mit einem Blick auf die Prüfung ausgesucht und erklärt. Wir haben uns auf die wichtigsten Themen fokussiert, auf die Schwerpunkte in den Prüfungen und erläutern zusätzlich typische Fallen und Fehlerquellen.

### **Wie können Sie dieses Buch nutzen?**

Entweder lesen Sie es beginnend von vorne und lernen alle Inhalte. Oder Sie lernen punktuell auf eine Klassenarbeit in der Berufsschule oder füllen Ihre Lücken für die Prüfungsvorbereitung. Alle Kapitel sind unabhängig voneinander lesbar.

Buchführung ist kein Hexenwerk. Es gibt ein paar grundlegende Regeln und Kniffe, die zu beachten sind. Diese erläutern wir mit Spickern und Merksätzen und haben jeden Rechenweg ausführlich dargestellt.

Also … los geht´s! Viel Erfolg beim Lesen und beim Bearbeiten und Verstehen. Wie immer gilt: Übung macht den Meister, das gilt auch für das Fach Buchführung. Sie schaffen das!

Ute Heß Christa Liegl-Wendlandt

### **Inhaltsverzeichnis**

### **Seite**

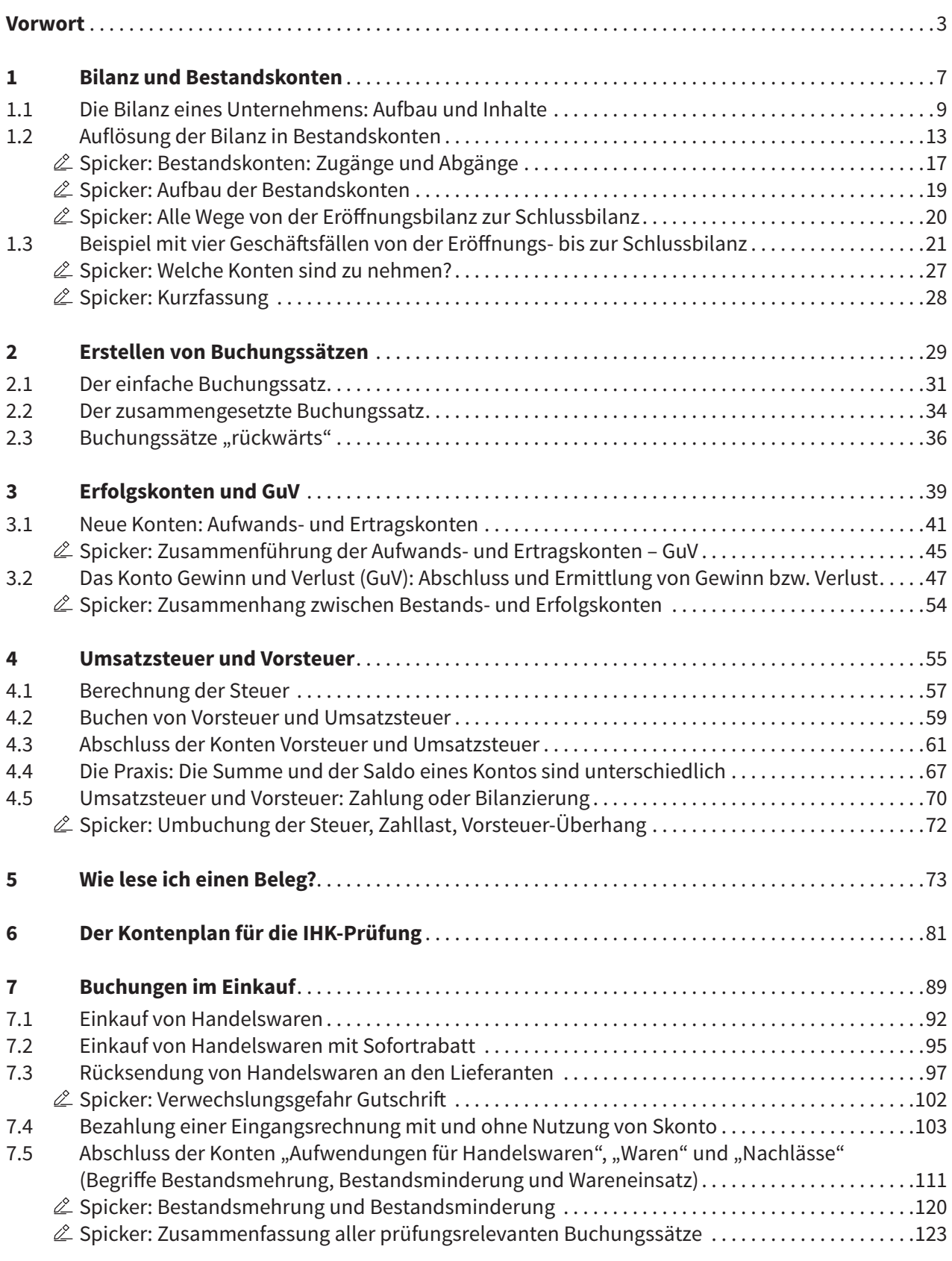

### **Seite**

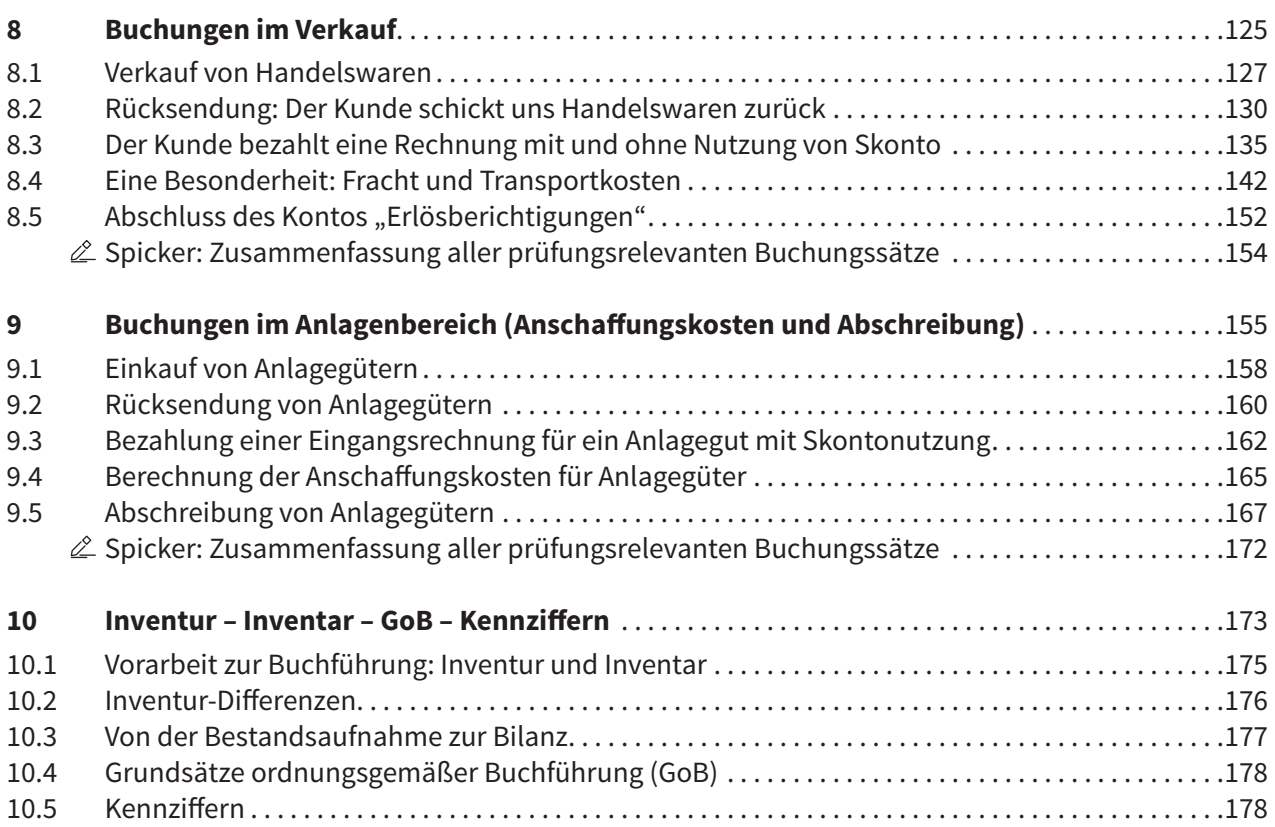

# **1 Bilanz und Bestandsko Bestandskonten**

### **1.1 Die Bilanz eines Unternehmens: Aufbau und Inhalte**

Jedes Unternehmen ist im Besitz von vielen Gegenständen und auch von Geld oder Schulden: Immobilien, Waren, Büromöbel und PCs, Dienstwagen etc. Alle diese "Vermögenswerte" und Schulden sind einmal jährlich "ordentlich" aufzulisten und mit Eurobeträgen zu bewerten.

Die Übersicht über all diese Werte nennt man **Bilanz**.

**Definition**: Die Bilanz ist eine Aufstellung aller Vermögenswerte, des Eigenkapitals und der Schulden eines Unternehmens. Diese Aufstellung erfolgt zum 31.12. jedes Jahres.

Für die Aufstellung der Bilanz gibt es genaue Vorschriften, die im Handelsgesetzbuch (HGB) geregelt sind. Diese Vorschriften sind verpflichtend für alle Unternehmen.

Es gilt:

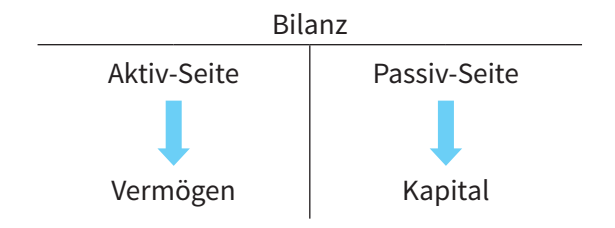

### **Merke:**

- Die Inhalte der Bilanz werden in zwei Seiten nebeneinander dargestellt (das nennt man Kontenform).
- Die "linke" Seite heißt Aktiv-Seite (oder auch Aktiva), die "rechte" Seite heißt Passiv-Seite (oder auch Passiva).
- Auf der Aktiv-Seite (linke Seite) stehen alle Vermögenswerte, auf der Passiv-Seite (rechte Seite) stehen alle Kapitalwerte.

### Wir formulieren es etwas einfacher:

**Vermögen:** Das ist das Eigentum des Unternehmens: Immobilien, Maschinen, aber auch Waren sowie Geld auf der Bank und in der Kasse. In diese Vermögensteile wurde das Geld des Unternehmens investiert. Die Kernfrage lautet: **wohin** ging das Geld?

**Kapital:** Von diesen Kapitalgebern kam das Geld für all die Vermögenswerte. Es wurde von den Eigentümern oder von Fremden (z. B. Banken) finanziert. Die Kernfrage lautet: **woher** kam das Geld?

Zwei Seiten einer Bilanz – letztlich geht es um dieselbe Sache: um Werte und deren Finanzierung.

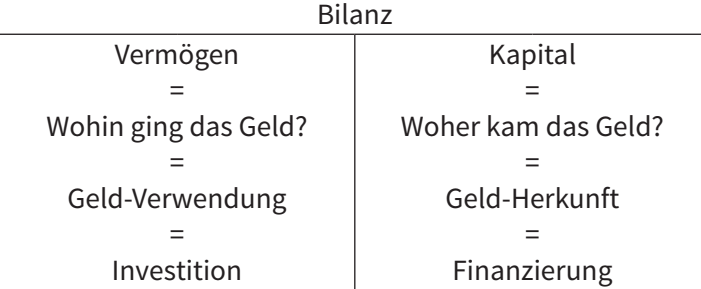

### **1 | Bilanz und Bestandskonten**

Soweit zur Erläuterung der beiden Seiten einer Bilanz. Nun schauen wir uns den konkreten Aufbau einer Bilanz an:

### **Merke:**

Die Aktiv-Seite mit allen Vermögenswerten ist untergliedert in Anlagevermögen und Umlaufvermögen.

Aktivseite: Anlagevermögen (AV)<br>Umlaufvermögen (UV) } Vermögensseite

Die Passivseite mit dem gesamten Kapital ist untergliedert in Eigenkapital und Fremdkapital.

Passivseite: Eigenkapital (EK)<br>Fremdkapital (FK) Fremdkapital (FK)

So sieht die Bilanz nun in Kurzform aus:

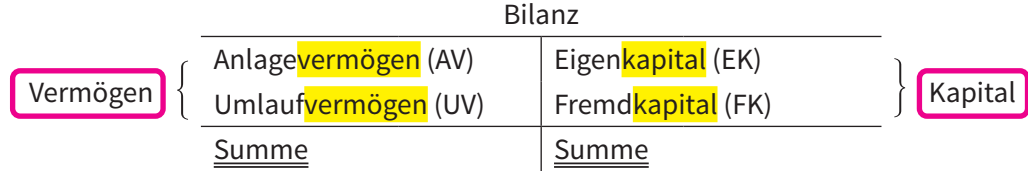

**Merke:** Die Summen beider Seiten der Bilanz sind immer gleich groß: all das Geld von der Passivseite wurde für Vermögensteile ausgegeben und was dann noch übrig ist, liegt auf der Bank oder in der Kasse.

### Definitionen:

### **Anlagevermögen:**

- Vermögenswerte, die längere Zeit im Unternehmen verbleiben.
- Diese Vermögenswerte wurden nicht zum Verkauf angeschafft (also nicht für den Handel), sondern zur "Anlage" im Unternehmen (also "Vermögen zur Anlage").
- Bsp.: Grundstücke, Gebäude, Fuhrpark, Betriebs- und Geschäftsausstattung (BGA, also alle Büromöbel, PCs etc.)

### **Umlaufvermögen:**

- Sind die Vermögenswerte, die im "Umlauf" sind, sich also laufend verändern.
- Bsp.: die Handelswaren (sollen verkauft werden und nicht im Unternehmen verbleiben), oder auch Kasse und Bank (ändern sich permanent), genauso wie die Forderungen an unsere Kunden etc.

### **Eigenkapital:**

- Kapital, das die Eigentümer des Unternehmens eingebracht haben (also "eigenes" Kapital). Auch Gewinne, die das Unternehmen im Laufe der Jahre im Unternehmen erzielt hat, sind Eigenkapital.
- Ein Eigentümer kann neben Geld auch einen privaten Gegenstand in das Unternehmen einbringen, z. B. sein Auto. Aber Achtung: Das Auto selbst steht im Anlagevermögen, aber die Kapitalquelle ist das Eigenkapital.

### **Fremdkapital:**

- Schulden, die das Unternehmen bei "Fremden" hat.
- Bsp.: Hypotheken und Darlehen, also von Banken "ausgeliehene" Gelder, oder auch Verbindlichkeiten, also Schulden gegenüber den Lieferanten bzw. dem Finanzamt usw.

Hier ein Beispiel für eine Bilanz:

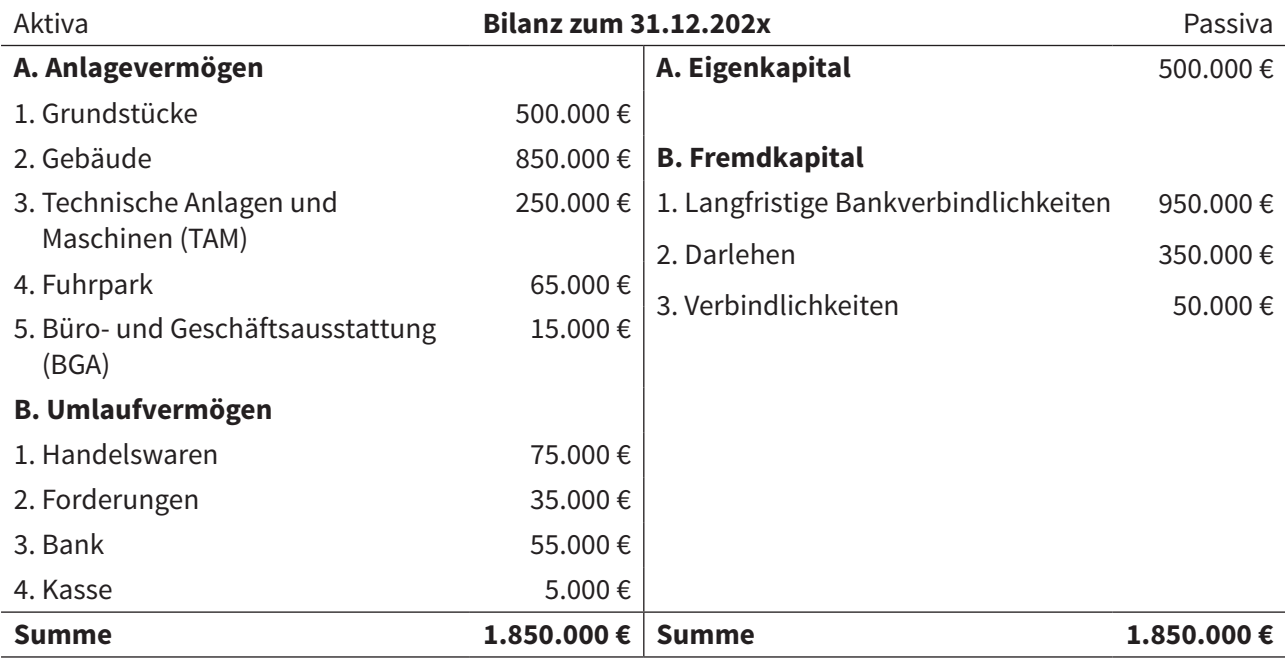

Wie ist das Eigenkapital ermittelt worden?

- Die Eurobeträge der Aktivseite werden addiert (es ergibt sich die Summe von 1.850.000 €).
- Die Summe der Aktiva wird auf die Passivseite übertragen (1.850.000 €).
- Berechnung des Eigenkapitals aus der Differenz der Summe und aller Positionen des Fremdkapitals  $(1.850.000 \tisin - 950.000 \tisin - 350.000 \tisin - 50.000 \tisin).$
- Hinweis: Das Eigenkapital heißt im Inventar Reinvermögen (siehe Kapitel 10).

Die Berechnung in Kurzform:

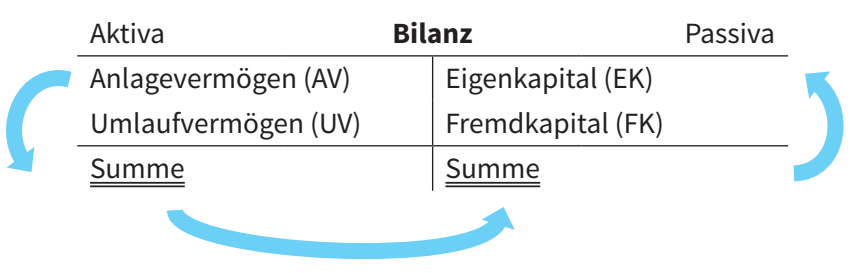

### **Hinweis:**

• In der Bilanz werden nur diejenigen Positionen notiert, bei denen auch ein Eurobetrag vorhanden ist. Es erscheinen keine Werte mit 0 Euro.

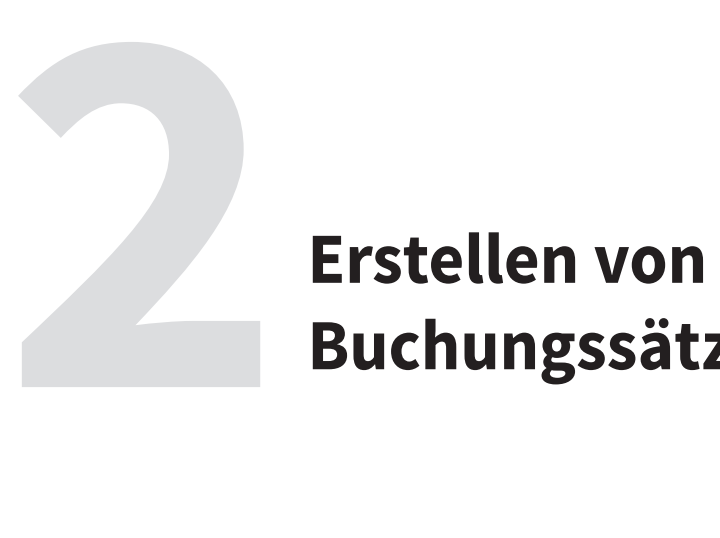

**Buchungssätzen**

So, das Einbuchen in die Konten können Sie nun schon.

Jetzt gehen wir einen Schritt weiter und bilden Buchungssätze. Sie werden bereits wissen, dass Buchungssätze nicht nur in der Praxis gang und gäbe sind, sondern in jeder Abschlussprüfung abgefragt werden. Aber alles der Reihe nach, wir beginnen mit dem einfachen Buchungssatz.

### **2.1 Der einfache Buchungssatz**

Definition: Immer aus zwei Konten wird ein "einfacher" Buchungssatz erstellt.

Also: Jeder Geschäftsfall wird auf 2 Konten eingetragen. In den bisherigen Beispielen haben Sie gesehen, dass immer einmal auf der Soll-Seite eines Kontos (linke Seite) und einmal auf der Haben-Seite eines anderen Kontos (rechte Seite) ein Eurobetrag eingetragen wurde. Das nennt man Buchen.

Statt – wie eben – für jeden Geschäftsfall Konten zu zeichnen und die Geschäftsfälle einzutragen, werden – vereinfacht – "nur" Buchungssätze gebildet.

### **Merke: Buchungssatz: Soll an Haben**

**Soll bedeutet:** in welchem Konto buche ich im Soll (in welchem Konto wird der Eurobetrag auf der linken Seite eingetragen)?

**Haben bedeutet:** in welchem Konto buche ich im Haben (in welchem Konto wird der Eurobetrag auf der rechten Seite eingetragen)?

Das Wörtchen "an" trennt die beiden Seiten Soll und Haben, damit ein Buchungssatz nicht z. B. "Bank Kasse" lautet, sondern "Bank an Kasse". In der Praxis wird statt dem Wörtchen "an" oft nur ein Trennstrich geschrieben (Bank / Kasse).

### **Beachten Sie:**

Das Wörtchen "an" hat nichts mit dem Wort "an" aus unserem Sprachgebrauch zu tun. Es ist "nur" die Trennung zwischen der linken und der rechten Seite des Buchungssatzes.

Es gibt nicht eine Richtung vor, sondern verbindet die beiden Seiten des Buchungssatzes.

### Beispiele:

Geschäftsfall 1:

Ein Mitarbeiter nimmt 3.500 € aus der Kasse und zahlt sie auf dem Bankkonto ein.

Das Einbuchen in die Konten sah so aus:

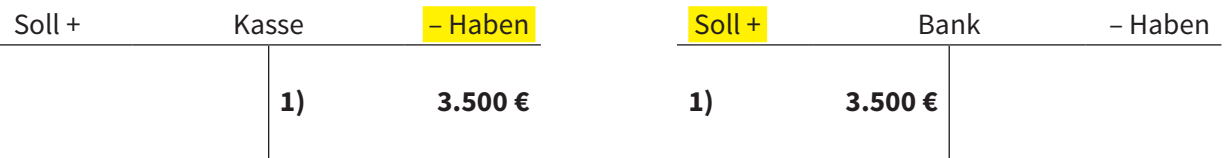

Nun der Buchungssatz:

- In welchem Konto wurde im Soll gebucht? Im Konto Bank
- In welchem Konto wurde im Haben gebucht? Im Konto Kasse

Der Buchungssatz lautet daher: Soll an Haben, also

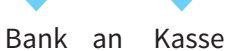

. .

Damit Sie wissen, welcher Eurobetrag in die Konten einzutragen ist, wird bei jedem Buchungssatz auch der Eurobetrag notiert.

Der korrekte Buchungssatz lautet also:

Bank 3.500 € an Kasse 3.500 €

Aus Vereinfachungsgründen wird der Eurobetrag meist nur einmal notiert, da er für beide Konten identisch ist.

Also auch okay: Bank an Kasse 3.500 €

Hinweis: Für die Erstellung des Buchungssatzes wird zuerst das Konto genannt, in dessen Soll-Seite eingebucht wurde, und anschließend das andere Konto, in dessen Haben-Seite gebucht wurde. Jeder Buchungssatz wird nach dieser Vorgehensweise erstellt.

### Geschäftsfall 2:

Kunde überweist einen fälligen Rechnungsbetrag 2.200 €

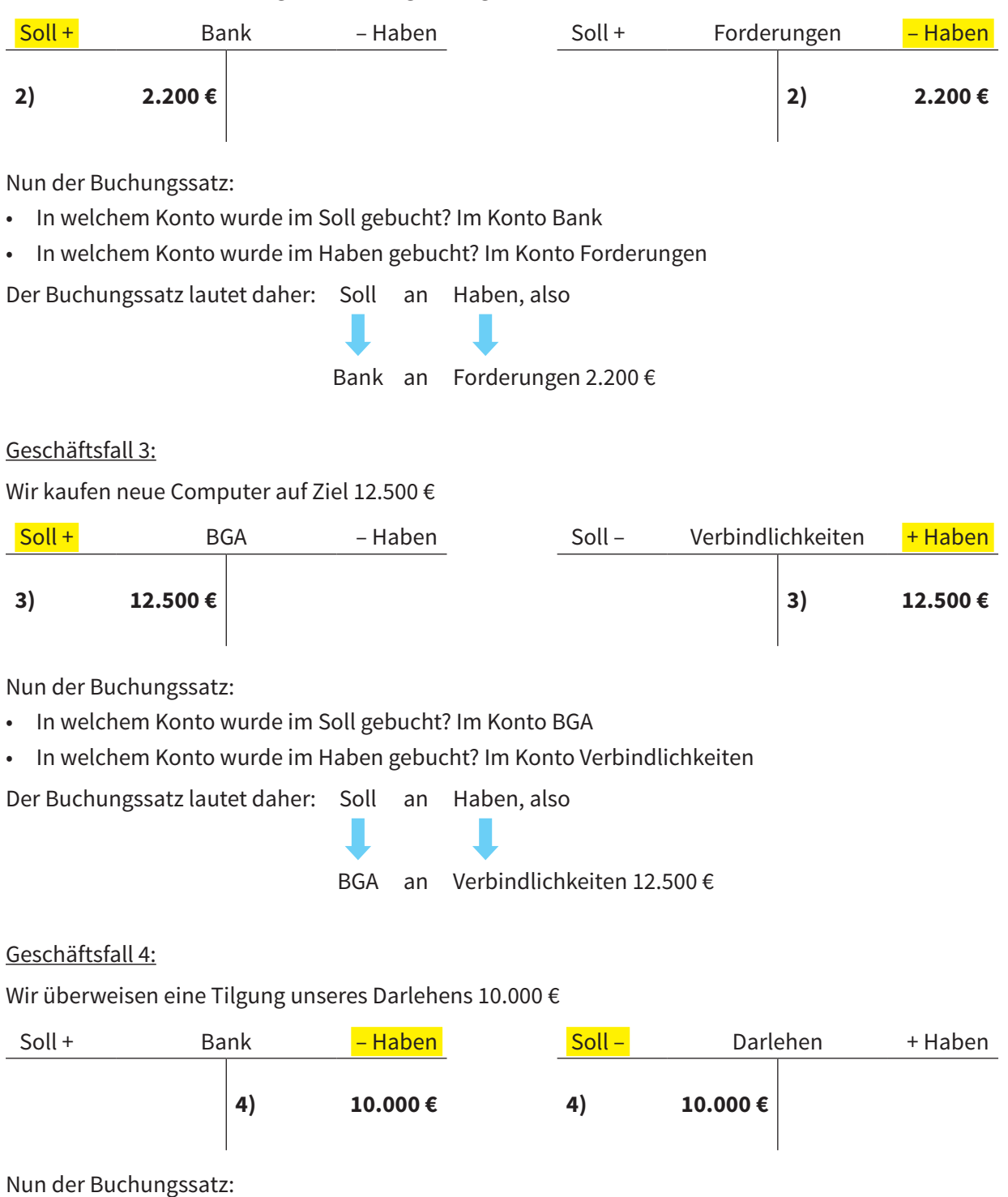

- In welchem Konto wurde im Soll gebucht? Im Konto Darlehen
- In welchem Konto wurde im Haben gebucht? Im Konto Bank

Der Buchungssatz lautet daher: Soll an Haben, also

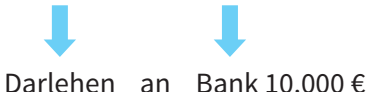

### **2.2 Der zusammengesetzte Buchungssatz**

Sie kennen nun Buchungssätze mit 2 Konten – das sind einfache Buchungssätze.

Sobald ein Buchungssatz aus 3 oder mehr Konten besteht, nennt man das einen zusammengesetzten Buchungssatz.

### Beispiel:

Wir kaufen Büromöbel für 8.500 €. Wir zahlen 500 € bar an und überweisen den Rest.

Die 4 Fragen für das Einbuchen eines Geschäftsfalls sind identisch – siehe Kapitel 1:

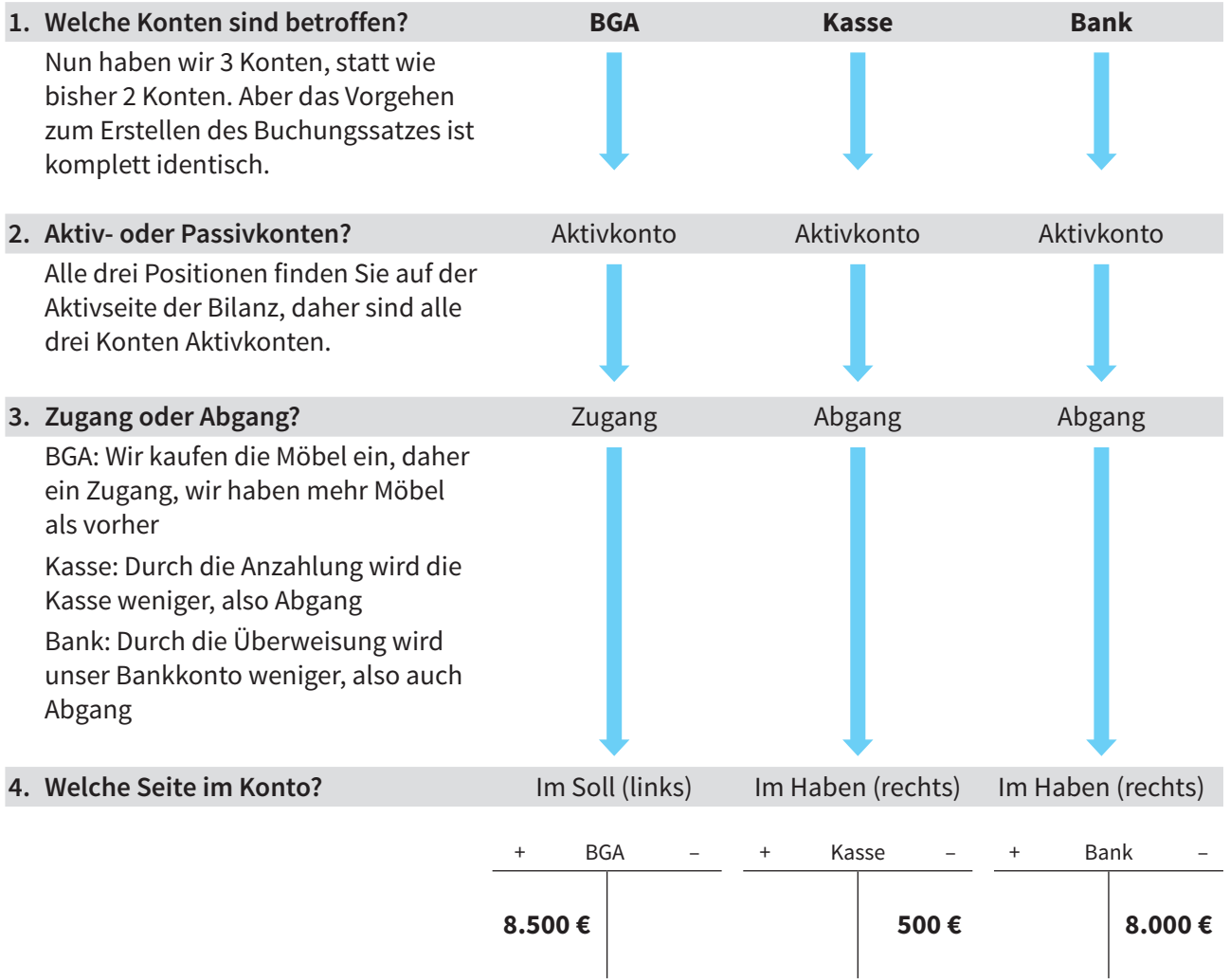

Erstellen des Buchungssatzes:

In welchem Konto wurde im Soll gebucht? Im Konto BGA

In welchem Konto wurde im Haben gebucht? Im Konto Kasse und im Konto Bank

Der Buchungssatz lautet daher: Soll an Haben, also

BGA 8.500  $\epsilon$  an Kasse 500  $\epsilon$ Bank 8.000 €

Man spricht: BGA an Kasse und Bank oder BGA an Bank und Kasse.

**Tipp:** Kontrollieren Sie, dass die Summe auf beiden Seiten identisch ist (hier 8.500 €).

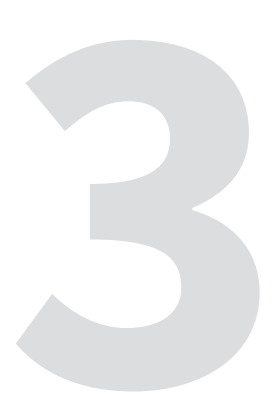

### **3 Erfolgskonten**<br> **und GuV und GuV**

### **3.1 Neue Konten: Aufwands- und Ertragskonten**

Bisher kennen Sie die Bilanz mit ihren Aktiv- und Passivkonten. Der Oberbegriff für beide Konten ist Bestandskonten, denn der "Bestand" am 31.12. beider Kontentypen wird in die (Schluss-)Bilanz übernommen.

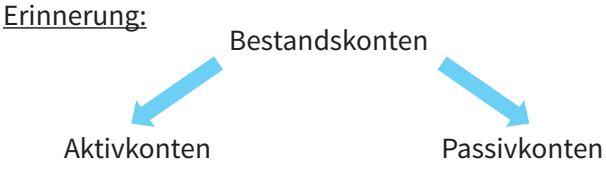

### **Eselsbrücke:B**estandskonten kommen aus der **B**ilanz

Nun lernen wir **Erfolgskonten** kennen. Erfolgskonten sind alle Aufwands- und Ertragskonten. Jeder Aufwand bzw. jeder Ertrag wirkt sich auf den Gewinn bzw. auf den Verlust aus. Erfolg ist der Oberbegriff (die neutrale Formulierung) für den Gewinn bzw. Verlust. Mit dem Buchen von Erfolgsvorgängen steigt bzw. fällt der Gewinn bzw. der Verlust unseres Unternehmens.

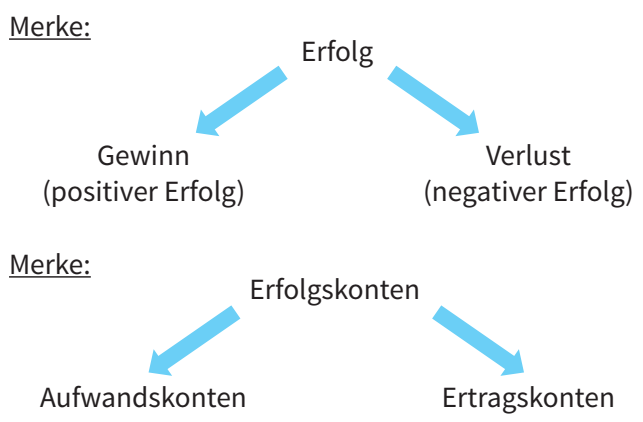

Erfolgskonten werden im Konto GuV abgeschlossen (Gewinn und Verlust) – Details folgen.

### **Aufwandskonten:**

Beispiele sind Löhne, Gehälter, Mietaufwand, Zinsaufwand, Büromaterial und viele weitere.

Hinweise: Mal wird in dem Namen eines Kontos das Wort Aufwand genannt (Mietaufwand, Zinsaufwand), mal auch nicht (Löhne, Gehälter). Lassen Sie sich davon nicht irritieren.

Mal sagt man Aufwand, mal Aufwendungen (Zinsaufwand bzw. Zinsaufwendungen). Auch das ist irrelevant, gemeint ist das Gleiche.

Manchmal ist es schwer, aus einem Geschäftsfall zu lesen, ob ein Aufwandskonto betroffen ist.

Hilfe: Beim Aufwand wird etwas verbraucht: Toner, Wasser, Strom, Papier oder es wird etwas benutzt, z. B. die Arbeitskraft eines Mitarbeiters, der Lagerraum usw.

Merke: **Aufwendungen** werden immer im **Soll** gebucht.

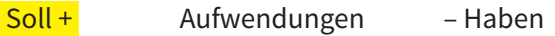

Zugänge

Hinweis: Später wird es Ausnahmen geben, aber wir sind ja noch bei den Grundlagen, daher alles der Reihe nach …

### **Eselsbrücke:**

**A**ufwendungen führen zu **A**usgaben

### **3 | Erfolgskonten und GuV**

Beispiel 1: Unser Unternehmen überweist die Gehälter an seine Mitarbeiter 25.000 €.

Erinnerung: Aufwendungen werden immer im Soll gebucht (linke Seite).

Info:

- Gehälter sind ein Aufwandskonto, daher Buchung im Soll.
- Die Bank ist ein Aktivkonto. Durch die Überweisung mindert sich unser Bankkonto (Abgang), daher Buchung auf der Haben-Seite (rechte Seite).

### Buchungssatz:

Gehälter 25.000 € an Bank 25.000 €

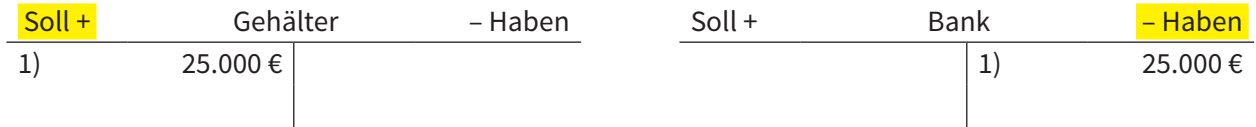

Beispiel 2: Unser Unternehmen überweist die Miete für Büroräume 3.000 €.

Info:

- Auch hier: Aufwendungen werden immer im Soll gebucht (linke Seite).
- Die Bank hat auf der Habenseite die Abgänge.

### Buchungssatz:

Mietaufwand 3.000 € an Bank 3.000 €

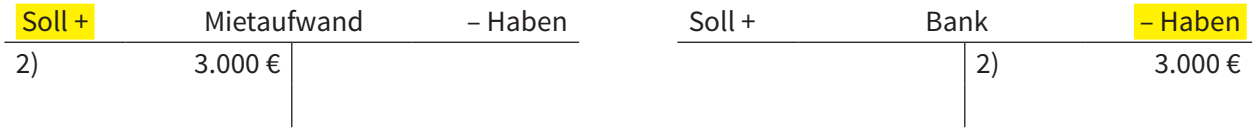

Beispiel 3: Unser Unternehmen kauft Büromaterial für 500 € auf Ziel.

Info:

- Auch hier: Büromaterial ist ein Aufwandskonto und wird daher auf der Soll-Seite (links) gebucht.
- Verbindlichkeiten ist ein Passivkonto, unsere Schulden werden durch den Einkauf mehr Zugänge im Haben (rechts).

Buchungssatz:

Büromaterial 500 € an Verbindlichkeiten 500 €

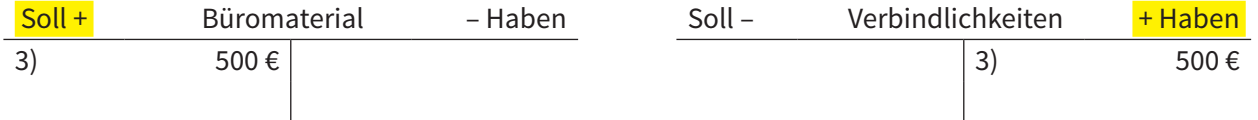

### **Ertragskonten:**

Beispiele sind Mieterträge, Zinserträge, Provisionserträge. **Das größte und wichtigste Ertragskonto ist das Konto Umsatzerlöse**. Alle Verkäufe werden auf das Konto Umsatzerlöse gebucht.

Oft ist es schwer, aus einem Geschäftsfall zu lesen, ob ein Ertragskonto betroffen ist.

Hilfe: Ein Ertrag führt zu einem Profit für das Unternehmen.

Merke: **Erträge** werden immer im **Haben** gebucht (rechte Seite).

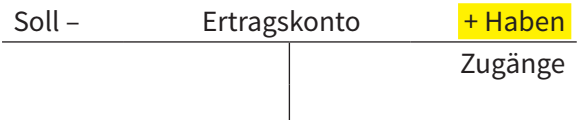

### **Eselsbrücke:**

**E**rträge führen zu **E**innahmen

### **Achtung Falle!**

Bei Zinsen gibt es Zinsaufwendungen und Zinserträge. Auch bei der Miete gibt es Mietaufwendungen und Mieterträge! Also beachten Sie die genaue Bezeichnung und halten die Konten gut auseinander.

Beispiel 4: Wir haben Waren für 42.000 € auf Ziel verkauft.

Info:

- Erträge werden immer im Haben gebucht (rechte Seite).
- Das Konto Forderungen (Verkauf auf Ziel) wird auf der Sollseite mehr (da Aktivkonto).

### Buchungssatz:

Forderungen 42.000 € an Umsatzerlöse 42.000 €

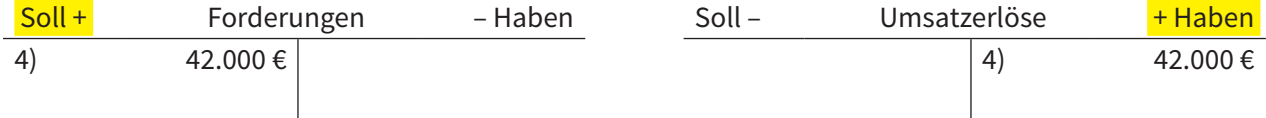

Beispiel 5: Die Bank schreibt uns Zinsen gut 1.200 €.

Info:

- Auch hier: Erträge werden immer im Haben gebucht (rechts).
- Das Konto Bank hat den Zugang auf der Sollseite (da Aktivkonto).

### Buchungssatz:

Bank 1.200 € an Zinserträge 1.200 €

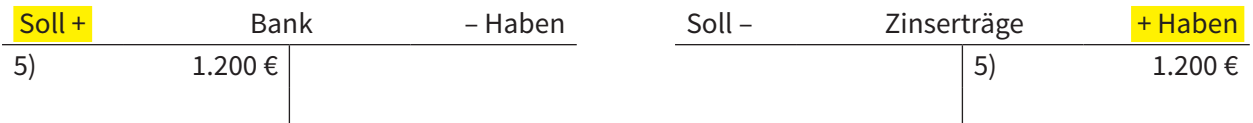

Die Grundlagen der Buchführung sind Ihnen nun vertraut: Sie wissen, wie man Buchungssätze erstellt, Sie kennen Bestands- und Erfolgskonten und können diese abschließen.

Nun gehen wir in die Praxis, denn bei jedem Einkauf und auch bei jedem Verkauf wird die Umsatzsteuer (= Mehrwertsteuer) bezahlt. Der normale Steuersatz ist 19 %, der ermäßigte ist 7 % (z. B. für Ihr Buch und das Croissant dazu).

Im Folgenden finden Sie Details

- zur Berechnung der Steuer
- zum Erstellen der Buchungssätze und
- wie die beiden Steuer-Konten miteinander abgeschlossen werden.

Am Ende wird ein Sonderfall erläutert.

### **4.1 Berechnung der Steuer**

Neben der Steuer (19 %) gibt es den Nettobetrag (immer 100 %) und in der Summe den Bruttobetrag (119 %).

### **Merke:**

- Steuer = 19 % (Im Folgenden wird immer 19 % berechnet. Rechnungen mit 7 % sind analog)
- Netto = 100 %
- $Brutho = 119\%$

### **Merke: Netto (100 %) + Steuer (19 %) = Brutto (119 %)**

Daher gibt es 3 Ausgangssituationen der Berechnungen:

- a) Gegeben Netto gesucht Steuer und Brutto
- b) Gegeben Brutto gesucht Steuer und Netto
- c) Gegeben Steuer gesucht Netto und Brutto

Beispiele und Rechenwege:

- a) Gegeben **Netto** gesucht Steuer und Brutto:
- 1) Netto = 255 € (100 %), dann ist

**Steuer** (19 %) = 255 € \* 
$$
\frac{19}{100}
$$
 = 48,45 €

Tipp: Der Bruchstrich für Schnelle (bzw. Faule): "suduge" = **su**chen **du**rch **ge**geben

auf dem Bruchstrich: Wieviel % **su**che ich? (hier Steuer, also 19 %) unter dem Bruchstrich: Wieviel % sind **ge**geben? (hier Netto, also 100 %)

**Brutto** (119 %) = 255 €  $*$   $\frac{119}{100}$  = 303,45 € oder die Summe aus Netto und Steuer.

2) Netto ist 5.298 € (100 %), dann ist

**Steuer** (19 %) = 5.298 €  $\star \frac{19}{100}$  = 1.006,62 €

**Brutto** (119 %) = 5.298 €  $\star$   $\frac{119}{100}$  = 6.304,62 € oder die Summe aus Netto und Steuer.

### **4 | Umsatzsteuer und Vorsteuer**

- b) Gegeben **Brutto** gesucht Steuer und Netto:
- 1) Brutto = 4.438,59 € (119 %), dann ist **Steuer** (19 %) = 4.438,59 €  $\star \frac{19}{119}$  = 708,68 € **Netto** (100 %) = 4.438,59 €  $*$   $\frac{100}{119}$  = 3.729,91 € oder die Differenz aus Brutto und Steuer.
- 2) Brutto = 621,74 € (119 %), dann ist **Steuer** (19 %) = 621,74 €  $\star \frac{19}{119}$  = 99,27 € **Netto** (100 %) = 621,74 €  $*$   $\frac{100}{119}$  = 522,47 € oder die Differenz.
- c) Gegeben **Steuer** gesucht Netto und Brutto:
- 1) Steuer = 77,88 € (19 %), dann ist **Netto** (100 %) = 77,88 €  $*$   $\frac{100}{19}$  = 409,89 € **Brutto** (119 %) = 77,88 €  $*$   $\frac{119}{19}$  = 487,77 € oder die Summe aus Steuer und Netto.
- 2) Steuer = 169,55 € (19 %), dann ist **Netto** (100 %) = 169,55 €  $\star$   $\frac{100}{19}$  = 892,37 € **Brutto** (119 %) = 169,55 € \*  $\frac{119}{19}$  = 1.061,92 € oder die Summe.

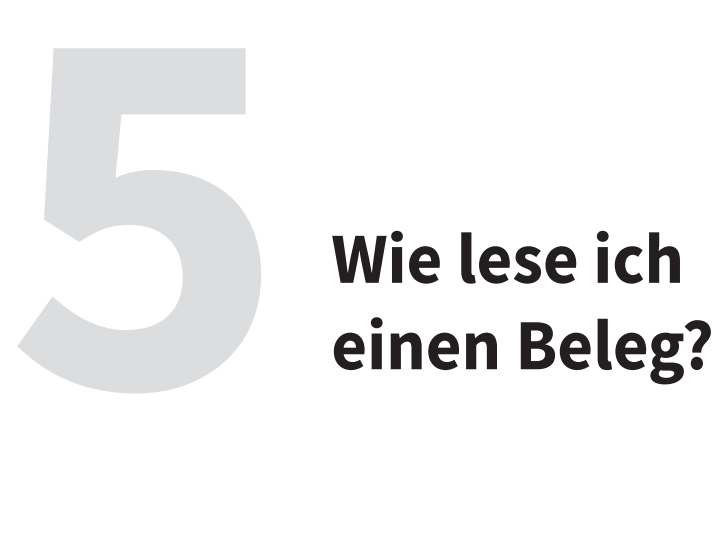

Bisher erstellten Sie Buchungssätze zu einem Geschäftsfall, der "in Worten" beschrieben wurde. In der Praxis (und in der Prüfung) werden Sie zusätzlich **Belege** lesen und buchen.

Nun lernen Sie, worauf Sie zu achten haben, wenn Sie Belege buchen: Bin ich der Absender oder der Empfänger? Ist der Beleg eine Eingangsrechnung oder eine Rücksendung vom Kunden etc.?

Erst durch das richtige Lesen und Interpretieren eines Belegs können Sie diesen auch richtig buchen.

Welche Arten von Belegen gibt es?

- Kontoauszüge (Belege von unserem Bankkonto)
- Eingangsrechnungen (wir erhalten eine Rechnung für einen Einkauf)
- Ausgangsrechnungen (wir verschicken eine Rechnung für den Verkauf unserer Waren)
- Quittungen (immer, wenn Bargeld im Spiel ist)
- Gutschriften (z. B. für Rücksendungen)
- etc.

### Beispiele:

Bei allen Belegen ist die wichtigste Frage: Wer ist unser Unternehmen? In der IHK-Prüfung sind Sie Mitarbeiter/-in der Jana Loft KG, die Büromöbel herstellt und verkauft.

Für die Belege in diesem Buch brauchen wir auch ein Muster-Unternehmen – aus rechtlichen Gründen ein anderes als das der IHK. Wir haben uns entschieden, dass unser Muster-Unternehmen mit Elektro-Artikeln handelt.

Der Name unseres Musterunternehmens ist **Meiser Elektro-Markt KG**. Es handelt sich um einen Fachmarkt "Computer – TV – Haushalt", Sitz des Unternehmens ist 80123 München, Isarstraße 125. In unserem Sortiment finden Sie Computer und TV- & Audio-Geräte sowie Haushaltsgeräte. Unsere Kunden sind sowohl Firmen als auch Privatpersonen. Alle verwendeten Waren sind Handelswaren im Sinne der IHK-Prüfung. In der Prüfung werden im Bereich Buchführung nur Handelswaren ein- und verkauft.

Achten Sie im Folgenden auf "unser Unternehmen":

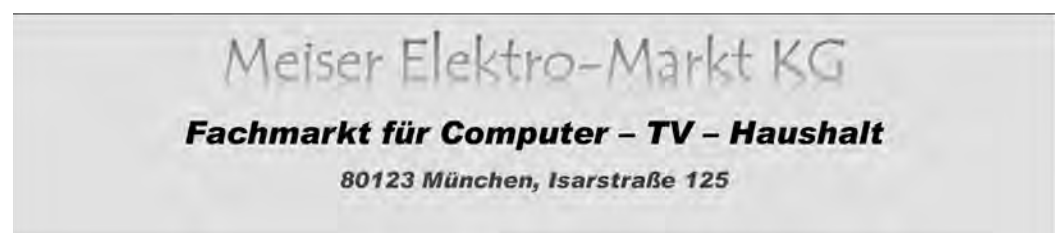

### **Eingangsrechnung:**

Sie sind Mitarbeiter/-in der Meiser Elektro-Markt KG.

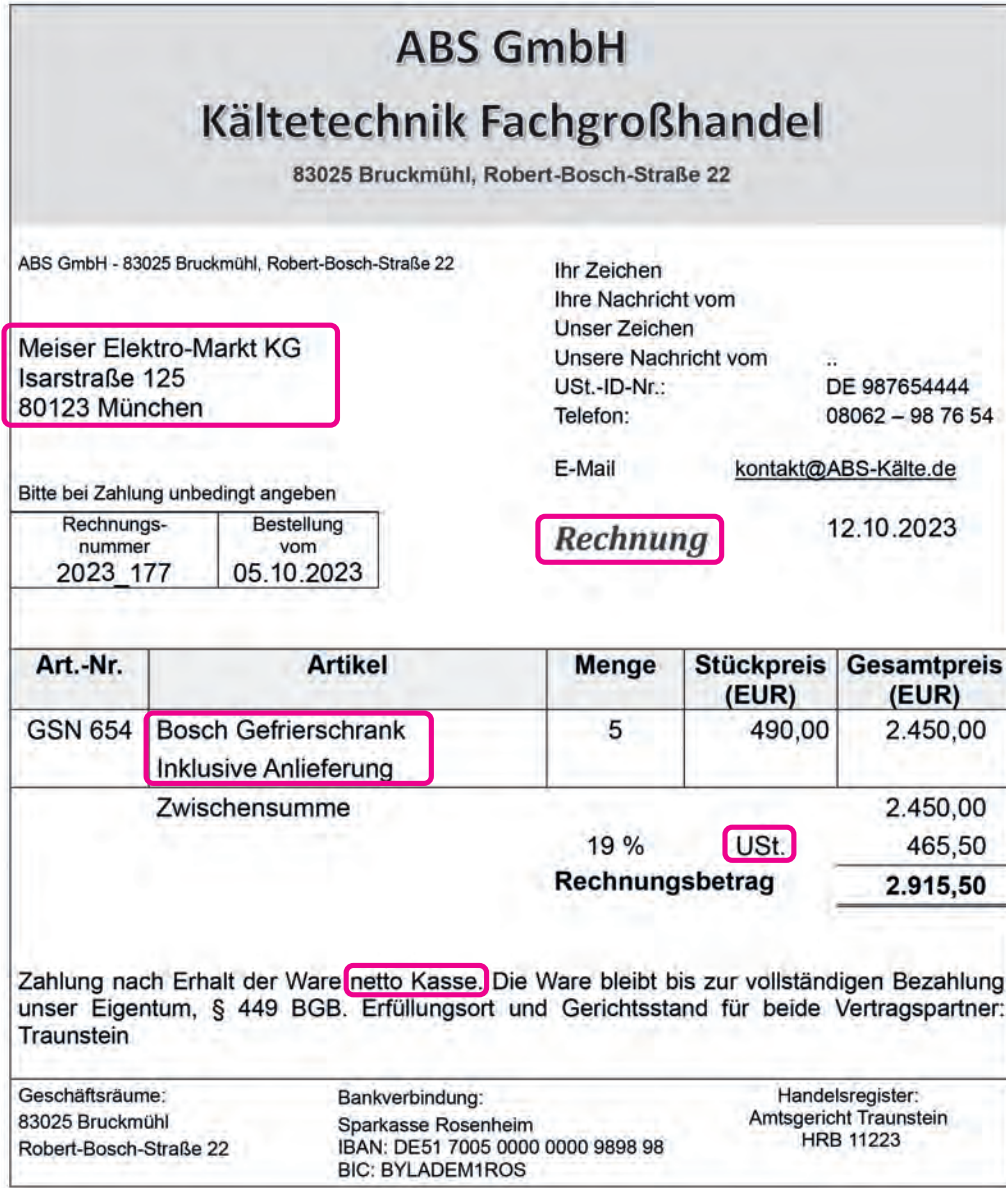

- Der Name unseres Unternehmens steht im Adressfeld also haben wir die Post erhalten, also haben wir etwas eingekauft, somit handelt es sich um eine Eingangsrechnung.
- Was haben wir eingekauft? Wir haben fünf Gefrierschränke eingekauft. Das sind Handelswaren, die auf dem Konto "Aufwendungen für Handelswaren" gebucht werden.
- Rechnungsbetrag bedeutet, dass noch nichts bezahlt ist, wir haben Schulden: Verbindlichkeiten.
- "netto Kasse" ist eine alte Floskel, hat nichts mit der Umsatzsteuer zu tun, bedeutet viel mehr, dass wir keinen Skonto abziehen dürfen. Kommt auch bei Ausgangsrechnungen vor.
- Sie lesen: 19 % USt. (Umsatzsteuer). Da es sich um einen Einkauf handelt, werden wir die Vorsteuer buchen:

### Buchungssatz:

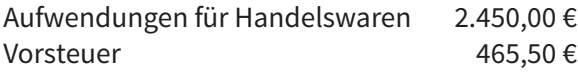

an Verbindlichkeiten 2.915,50 €

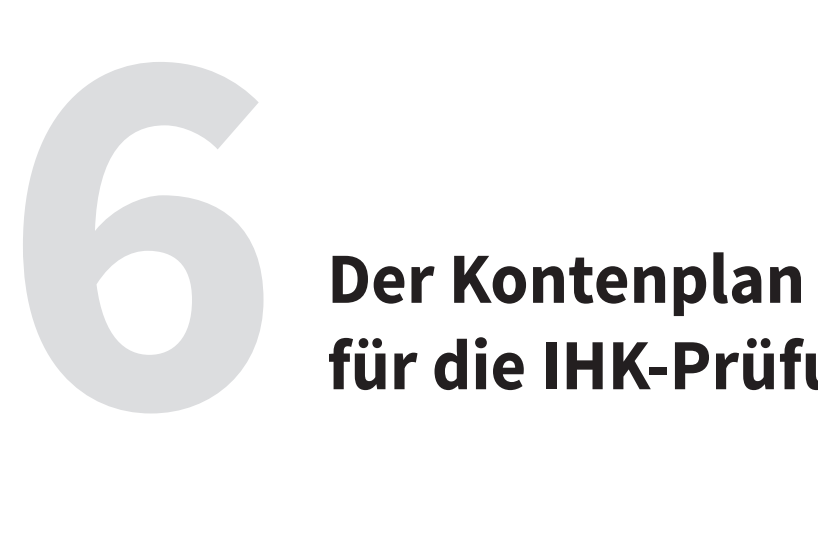

# **für die IHK-Prüfung**

### **Der Buchungssatz in der Prüfung**

Sie wissen bestimmt bereits, dass in der IHK-Prüfung (im Fach Kundenbeziehungsprozesse) auch Buchungssätze abgefragt werden.

In den bisherigen Kapiteln haben Sie das Buchen von Buchungssätze bereits kennengelernt. Diese haben Sie immer in Worten formuliert, z. B. "Kasse an Bank".

In der IHK-Prüfung ist das anders. Dort verwenden Sie für das Buchen einen **Kontenplan**. Daraus lesen Sie zu jedem Konto eine Nummer ab und buchen dann zum Beispiel statt

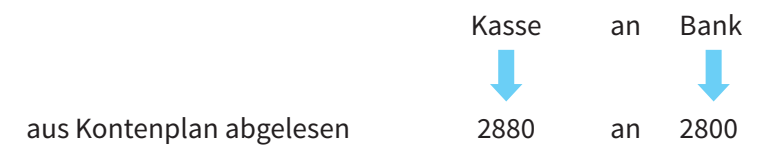

Definition Kontenplan: Der Kontenplan ordnet jedem Konto eine vierstellige Nummer zu. Dieser Kontenplan ist zugeschnitten auf ein Unternehmen – in der Prüfung auf die Jana Loft KG.

Ein Kontenplan hat immer einen Kontenrahmen als Grundlage. Es gibt mehrere Kontenrahmen. Für die Prüfung der Kaufleute für Büromanagement wurde der sogenannte IKR-Kontenrahmen (Industrie-Kontenrahmen) zu Grunde gelegt.

Hinweis: Die Kontennummern sind immer vierstellig.

### **Wie komme ich an den Kontenplan?**

In der Prüfung wird Ihnen ein Auszug des Kontenplans in einer Anlage ausgeteilt. Dort können Sie alle Nummern ablesen. Sie müssen die Nummern also nicht auswendig lernen. Im Laufe der Zeit (und mit vielen Übungen) werden Sie jedoch die meisten Kontennummern auswendig kennen.

Für die Berufsschule finden Sie in Ihrem Rechnungswesen-Schulbuch einen Auszug aus dem Kontenplan mit allen notwendigen Kontennummern. Meist finden Sie ihn im Anhang zum Ausklappen "Industriekontenrahmen IKR – Auszug für den Schulgebrauch".

Den Kontenplan für die IHK-Prüfung finden Sie im "Prüfungskatalog für die IHK-Abschlussprüfung". Diesen können Sie käuflich erwerben (im u-form Shop unter der Best.-Nr. 6300) – im besten Fall hat Ihr Ausbilder den IHK-Prüfungskatalog bereits vorliegen. In diesem Prüfungskatalog finden Sie zusätzlich alle prüfungsrelevanten Inhalte und Themen – ein dringender Kauftipp unsererseits!

Der Kontenplan der IHK-Prüfung darf aus rechtlichen Gründen in Lehr- und Prüfungsvorbereitungsbüchern nicht abgebildet werden. Sie erkennen den IHK-Prüfungs-Kontenplan auch daran, dass in der Überschrift steht "Kontenplan der Jana Loft KG" – das ist Ihr Musterunternehmen in der Prüfung.

Daher werden wir im Folgenden mit einem Musterunternehmen arbeiten (Meiser Elektro-Markt KG aus München) – die Kontennummern sind natürlich identisch mit den Kontennummern in der IHK-Prüfung.

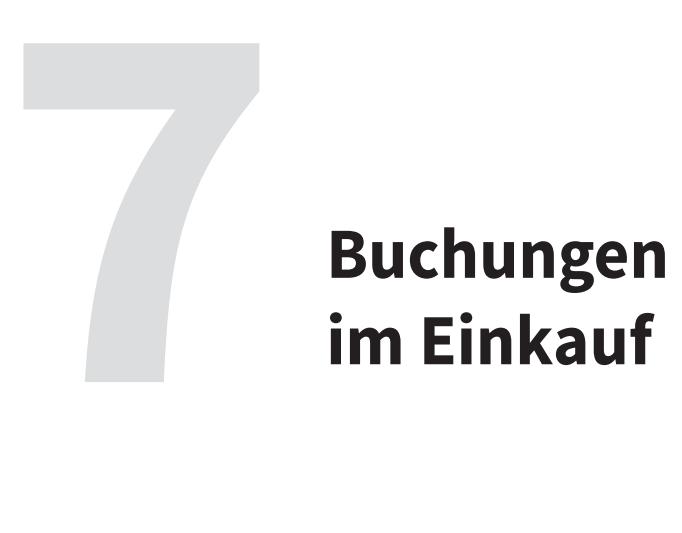

### **im Einkauf**

Das Thema Einkauf und die Buchung der Vorsteuer ist Ihnen bereits aus Kapitel 4 bekannt. Diese Grundlagen bleiben natürlich alle gleich.

Nun erweitern wir das Thema Einkauf – in der Prüfung sind die Buchungen im Einkauf (mit den Buchungen im Verkauf) das größte Thema: In den Prüfungen geht es meist um den **Einkauf von Handelswaren**.

Sie lernen:

- 1. Einkauf von Handelswaren (Seite 92)
- 2. Einkauf von Handelswaren mit Sofortrabatt (Seite 95)
- 3. Rücksendung von Handelsware an den Lieferanten (Seite 97)
- 4. Bezahlung einer Eingangsrechnung mit und ohne Nutzung von Skonto (Seite 103)
- 5. Abschluss der Konten "Aufwendungen für Handelswaren" "Waren (Handelswaren)" und "Nachlässe" (mit den Begriffen Bestandsmehrung, Bestandsminderung und Wareneinsatz) (Seite 111)

Da in den Prüfungen die meisten dieser Geschäftsfälle mit Belegen dargestellt sind und danach gebucht werden, werden wir im Folgenden auch viel mit Belegen arbeiten. Keine Sorge: wir leiten Sie wieder Schritt für Schritt und erklären die wichtigsten Punkte, wie Sie die Belege lesen und danach die Buchungssätze erstellen können. Auch fügen wir zu den Buchungssätze neben dem Namen des Kontos auch die Kontennummern dazu (siehe Kapitel 6).

### Hinweis:

Für die bessere Lesbarkeit werden wir bei Verbindlichkeiten die Kontennummer 4400 verwenden und nicht auf eine Lieferantendatei zugreifen.

• Wir verwenden **4400 Verbindlichkeiten**

### **7.1 Einkauf von Handelswaren**

### **Definition Handelswaren:**

Handelswaren sind Waren, die unser Unternehmen einkauft und unverändert (!) an den Kunden weiterverkauft. Der offizielle Begriff ist Handelswaren, umgangssprachlich redet man gerne nur von Waren.

### Beispiele:

In unserer Musterfirma Meiser Elektro-Markt KG kaufen wir Elektrogeräte aus den Bereichen Computer, TV und Haushalt ein und verkaufen diese an Unternehmen und Privatkunden. Die Waren werden für den Verkauf nicht verändert. Alle in unseren Beispielen genannten Waren sind Handelswaren (z. B. Festplatten, Notebooks, Kaffeemaschinen etc.)

### Hinweis:

In der IHK-Prüfung verkauft das Unternehmen Jana Loft GmbH u. a. Bürozubehör. Zu den Handelswaren gehören z. B. Aktenvernichter, Büroleuchten und Pinnwände. In der IHK-Prüfung erhalten Sie in einer Anlage eine ausführliche Unternehmensbeschreibung, in der u. a. auch alle Handelswaren aufgelistet sind.

### Achtung Falle:

Im Geschäftsfall steht das Wort "Handelswaren". Der Einkauf von Handelswaren wird aber nicht auf das Bestandskonto "2280 Waren (Handelswaren)" gebucht, sondern immer auf das **Aufwandskonto "6080 Aufwendungen für Handelswaren"** gebucht.

### **"Einkauf von Handelswaren" Konto 6080 Aufwendungen für Handelswaren**

Das Konto "2280 Waren (Handelswaren)" oder kurz "2280 Handelswaren" wird nur bei Bestandsveränderungen benötigt (siehe Kapitel 7.5)

### **Buchung: Einkauf von Handelswaren:**

Wiederholen wir zunächst den Einkauf von Handelswaren:

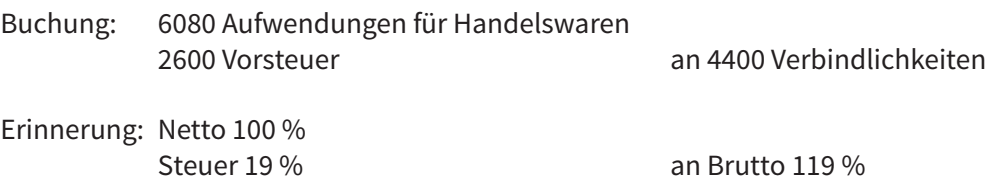

Details zur Buchung und zur Berechnung siehe in Kapitel 4.

### **Beispiel 1 mit Beleg:**

Sie sind Mitarbeiter/-in der Meiser Elektro-Markt KG.

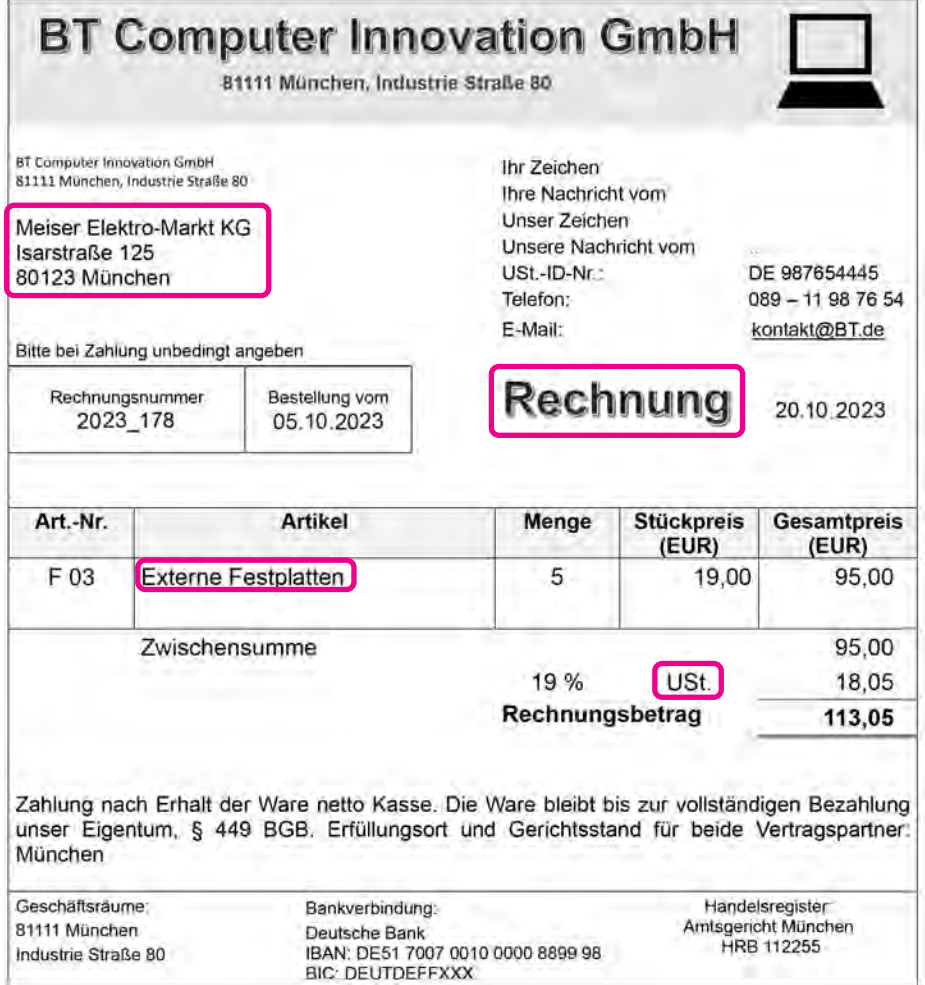

Schritt 1: Der Name unseres Unternehmens steht im Adressfeld – wir haben die Post also erhalten.

Schritt 2: Es handelt sich um eine Rechnung. Die Post ist bei uns eingegangen, wir haben also die Rechnung erhalten. Warum erhalten wir eine Rechnung? Weil wir etwas eingekauft haben. Es handelt sich somit um eine Eingangsrechnung.

Schritt 3: Was haben wir eingekauft? Auf der Rechnung steht "externe Festplatten". Das sind Handelswaren aus unserem Elektro-Sortiment.

Schritt 4: Wir haben also Handelswaren eingekauft. Bei einem Einkauf wird immer die Vorsteuer gebucht. Die Falle ist, dass in jeder Rechnung immer der Begriff Umsatzsteuer (oder USt.) steht. Sie müssen bei jedem Beleg neu entscheiden, ob eine Vorsteuer (beim Einkauf) oder die Umsatzsteuer (beim Verkauf) zu buchen ist. Details dazu siehe Kapitel 4.

Schritt 5: Finden wir einen Hinweis, ob der Betrag bereits bar bezahlt wurde? Nein (so wie hier), dann handelt es sich um das Konto Verbindlichkeiten.

Schritt 6: Der Buchungssatz:

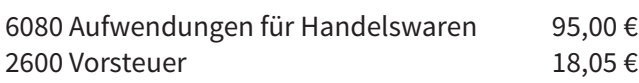

an 4400 Verbindlichkeiten 113,05 €

Die Beträge können Sie entspannt aus dem Beleg abschreiben, da sie alle bereits notiert sind. Hier brauchen Sie nichts selbst auszurechnen.

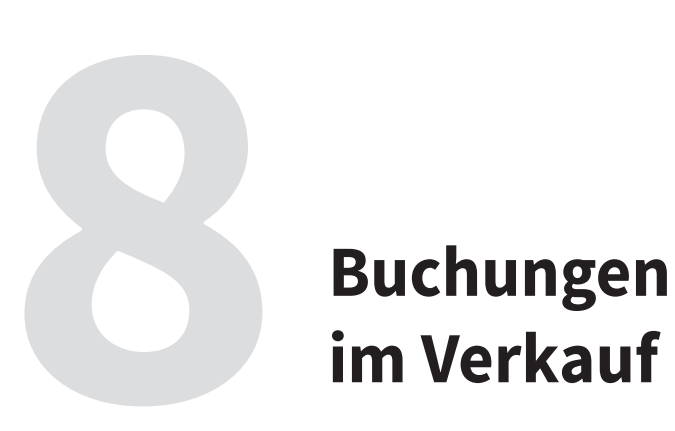

### **im Verkauf**

In unserem Unternehmen werden die Handelswaren natürlich nicht nur eingekauft, sondern auch verkauft. Diese Verkäufe werden nun gebucht.

Viele der Prozesse, die Sie im Einkauf kennengelernt haben, gelten auch für den Verkauf.

Sie lernen in diesem Kapitel:

- 1. Verkauf von Handelswaren (S. 127)
- 2. Rücksendung: Der Kunde schickt uns Handelswaren zurück (S. 130)
- 3. Der Kunde bezahlt eine Rechnung ohne und mit Nutzung von Skonto (S. 135)
- 4. Eine Besonderheit: Fracht und Transportkosten (S. 142)
- 5. Abschluss des Kontos "Erlösberichtigungen" (S. 152)

Und los geht's:

### **8.1 Verkauf von Handelswaren**

Den klassischen Verkauf von Waren kennen Sie bereits aus Kapitel 3 und 4.

Der Buchungssatz für den Verkauf von Handelswaren lautet:

2400 Forderungen

an 5100 Umsatzerlöse für Handelswaren 4800 Umsatzsteuer

Das bleibt natürlich in diesem Kapitel gleich – keine Sorge.

Neu ist nur, dass wir die Buchungssätze auch anhand von Belegen erstellen. Beim Verkauf von Handelswaren an unsere Kunden handelt es sich um **Ausgangsrechnungen**.

Auch hier leiten wir Sie wieder Schritt für Schritt durch die Belege und erklären die wichtigsten Punkte, wie Sie die Belege lesen und danach die Buchungssätze erstellen können. Und – wie Sie es bereits kennen – fügen wir zu den Buchungssätze neben dem Namen des Kontos auch die Kontennummern dazu (siehe Kapitel 6).

### Hinweis:

Für die bessere Lesbarkeit werden wir bei Forderungen nur die Kontennummer 2400 verwenden und nicht auf eine Kundendatei zugreifen.

• Wir verwenden **2400 Forderungen**

### Beleg für eine Ausgangsrechnung:

Sie sind Mitarbeiter/-in der Meiser Elektro-Markt KG (Verkauf von Elektro-Artikeln):

### **Beispiel 1:**

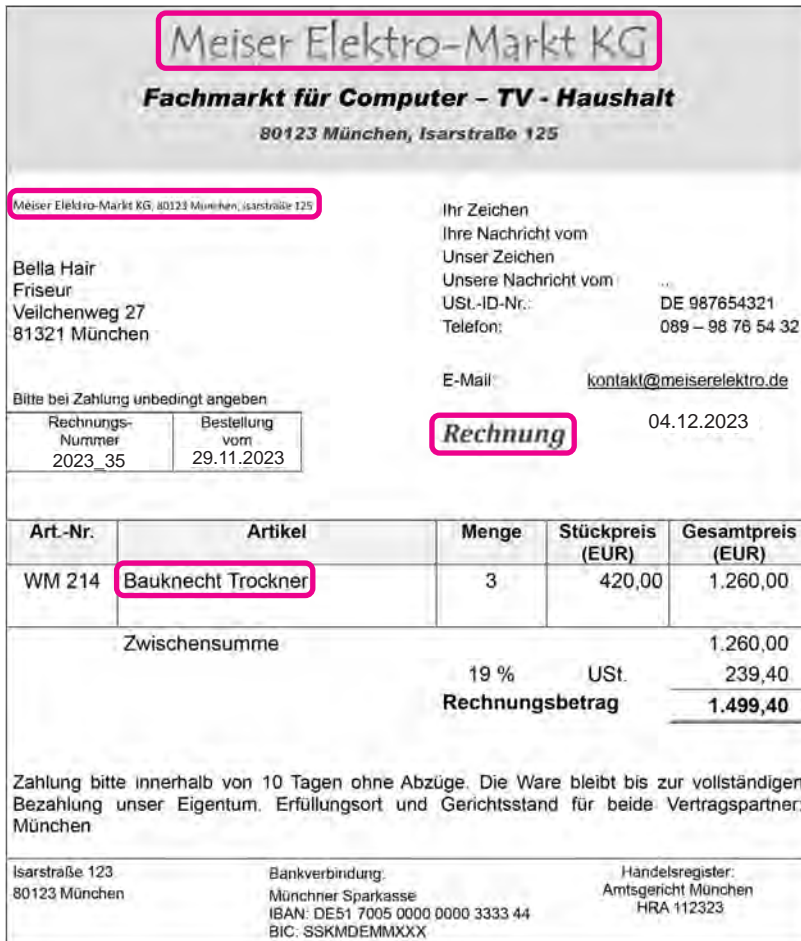

Schritt 1: Der Name unseres Unternehmens steht im Briefkopf – somit ist es unser Briefpapier – wir haben die Post also versendet.

Schritt 2: Es handelt sich um eine Rechnung, wir haben diese Rechnung versendet. Warum versenden wir eine Rechnung? Weil wir etwas verkauft haben. Es handelt sich somit um eine sogenannte Ausgangsrechnung.

Schritt 3: Was haben wir verkauft? Auf der Rechnung steht "Bauknecht Trockner". Das sind Handelswaren aus unserem Elektro-Sortiment.

Schritt 4: Wir haben also Handelswaren verkauft. Bei einem Verkauf wird immer die Umsatzsteuer gebucht. (Erinnerung: auf einer Eingangsrechnung steht auch das Wort Umsatzsteuer, es wird jedoch auf das Konto Vorsteuer gebucht).

Schritt 5: Wir finden keinen Hinweis auf der Rechnung, dass der Kunde den Betrag bereits bezahlt hat. Somit handelt es sich um das Konto Forderungen.

Schritt 6: Der Buchungssatz für den Verkauf der Handelswaren:

2400 Forderungen 1.499,40 €

an 5100 Umsatzerlöse für Handelswaren 1.260,00 € 4800 Umsatzsteuer 239,40 €

Die Euro-Beträge können Sie entspannt aus dem Beleg abschreiben, da sie bereits notiert sind. Hier brauchen Sie nichts selbst auszurechnen.

### **Beispiel 2:**

Neu an dieser Ausgangsrechnung ist, dass wir mehrere verschiedene Positionen verkaufen, nicht nur eine wie im Beispiel 1:

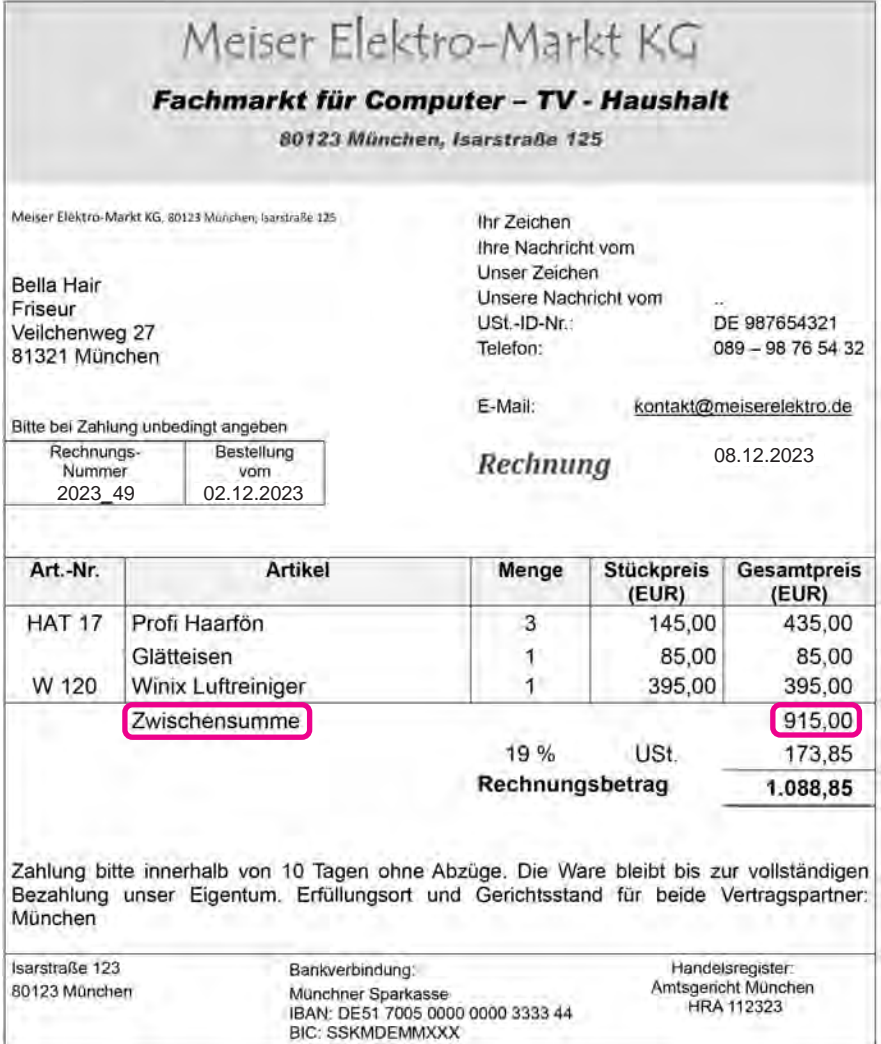

Alle auf der Verkaufsrechnung genannten Positionen sind Handelswaren. Alle Handelswaren werden in einer einzigen (!) Summe gebucht. Es wird im Buchungssatz nicht in verschiedene Arten von Handelswaren bzw. Umsatzerlösen unterschieden.

### Merke:

Auch der Verkauf von mehreren verschiedenen Handelswaren wird nur auf das eine Konto "5100 Umsatzerlöse für Handelswaren" gebucht.

### Buchungssatz:

2400 Forderungen 1.088,85 €

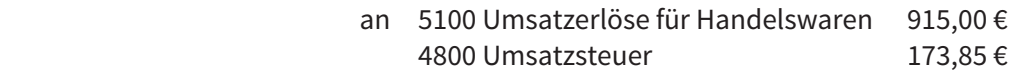

### Hinweis:

An diesem Buchungssatz für den Verkauf von Handelswaren ist nicht erkennbar, wie viele verschiedene Handelswaren wir verkauft haben.

### **8 | Buchungen im Verkauf**

### **8.2 Rücksendung: Der Kunde schickt uns Handelswaren zurück**

Auch beim Verkauf von Handelswaren kann es vorkommen, dass ein Kunde mit der Ware unzufrieden ist und einen Teil der Handelswaren oder im schlimmsten Fall alle Handelswaren an uns zurücksendet.

Für diese Rücksendung erhält der Kunde von uns eine **Gutschrift**.

### Definition Gutschrift:

- Unser Unternehmen erstellt dem Kunden einen Beleg, in dem wir ihm mitteilen, welche Ware er zu welchem Betrag an uns zurückgesendet hat.
- Den Eurobetrag für die Rücksendung erhält der Kunde nicht sofort ausgezahlt, sondern er wird mit dem ursprünglichen Rechnungsbetrag (der ursprünglichen Forderung) verrechnet.
- Durch diese Gutschrift mindert sich der Betrag unserer Forderung. Der Kunde überweist uns also irgendwann ein bisschen weniger Geld.

### **Tipp für den Buchungssatz, wenn der Kunde uns Handelswaren zurücksendet:**

Gleich machen wir ein Beispiel mit Beleg, aber zuerst Infos für den Buchungssatz:

- Der Buchungssatz ist immer "rückwärts" zum Verkaufs-Buchungssatz.
- Wir drehen den Verkaufs-Buchungssatz also um, machen ihn rückgängig (wie ein Storno).

Das kennen Sie bereits aus dem Kapitel 7, wenn wir Handelswaren an den Lieferanten zurücksenden.

### **Beispiel ohne Beleg:**

Der Buchungssatz für den Verkauf von Handelswaren lautet:

2400 Forderungen

an 5100 Umsatzerlöse für Handelswaren 4800 Umsatzsteuer

Der Buchungssatz für die Rücksendung bzw. für die Gutschrift an den Kunden lautet:

5100 Umsatzerlöse für Handelswaren 4800 Umsatzsteuer an 2400 Forderungen

Also: Den Verkaufs-Buchungssatz einfach umdrehen.

• Eselsbrücke: **Rück**sendung immer **rück**wärts buchen.

### **Unser Tipp:**

Wenn Sie erkannt haben, dass es sich bei dem zu buchenden Geschäftsfall um eine Rücksendung vom Kunden handelt, dann

- zuerst den "ursprünglichen" Verkaufs-Buchungssatz notieren,
- dann diesen Buchungssatz komplett umdrehen,
- erst danach die Eurobeträge ermitteln und ergänzen.

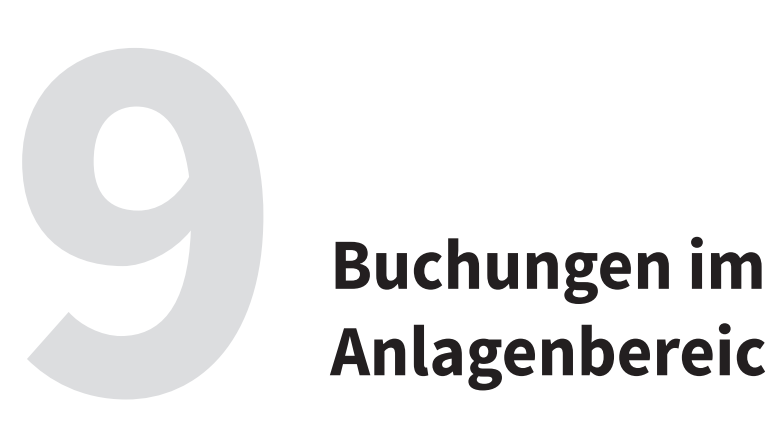

# **Anlagenbereich**

Unser Unternehmen kauft und verkauft Handelswaren. Damit das gut funktioniert, braucht es eine gewisse Ausstattung. Diese Ausstattung ist das Anlagevermögen.

Definition Anlagevermögen: Im Anlagevermögen finden Sie die Vermögensgegenstände, die für einen längeren Zeitraum im Unternehmen verbleiben (eben zur Anlage). Sie sind notwendig, um unser Unternehmen am Laufen zu halten (siehe Kapitel 1): Ohne Gebäude und Büromöbel keine Verwaltung, ohne Produktionsmaschinen keine Produktion etc.

Das Anlagevermögen steht in der Bilanz auf der Aktivseite:

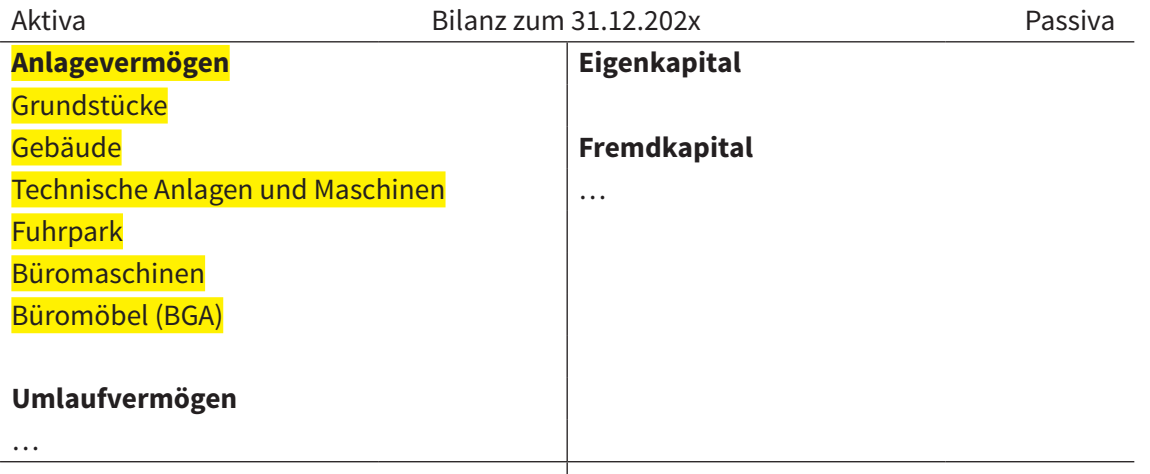

Die einzelnen Vermögensgegenstände des Anlagevermögens nennt man Anlagegüter.

Diese Anlagegüter haben einen Preis – die Anschaffungskosten: Was kostet ein Dienstfahrzeug, was eine Produktionsmaschine mit Montage, was die Büromöbel mit Anlieferung und Aufbau?

Und Anlagegüter verlieren im Laufe der Zeit an Wert, deshalb werden sie abgeschrieben.

Folgende Themen lernen Sie in diesem Kapitel:

- 1. Einkauf von Anlagegütern (S. 158)
- 2. Rücksendung von Anlagegütern (S. 160)
- 3. Bezahlung einer Eingangsrechnung für ein Anlagegut mit Skontonutzung (S. 162)
- 4. Berechnung der Anschaffungskosten für Anlagegüter (S. 165)
- 5. Abschreibung von Anlagegütern (S. 167)

Hinweis: Für alle Belege gilt: Sie sind Mitarbeiter/-in der Meiser Elektro-Markt KG in München. Sie verkaufen Elektroartikel aller Art.

### **9.1 Einkauf von Anlagegütern**

Im Kapitel 1 haben wir bereits Anlagegüter eingekauft und die ersten Buchungssätze erstellt (damals noch ohne Vorsteuer). Nun erweitern wir dieses Thema mit Belegen.

Beispiel: Wir kaufen einen neuen Konferenztisch.

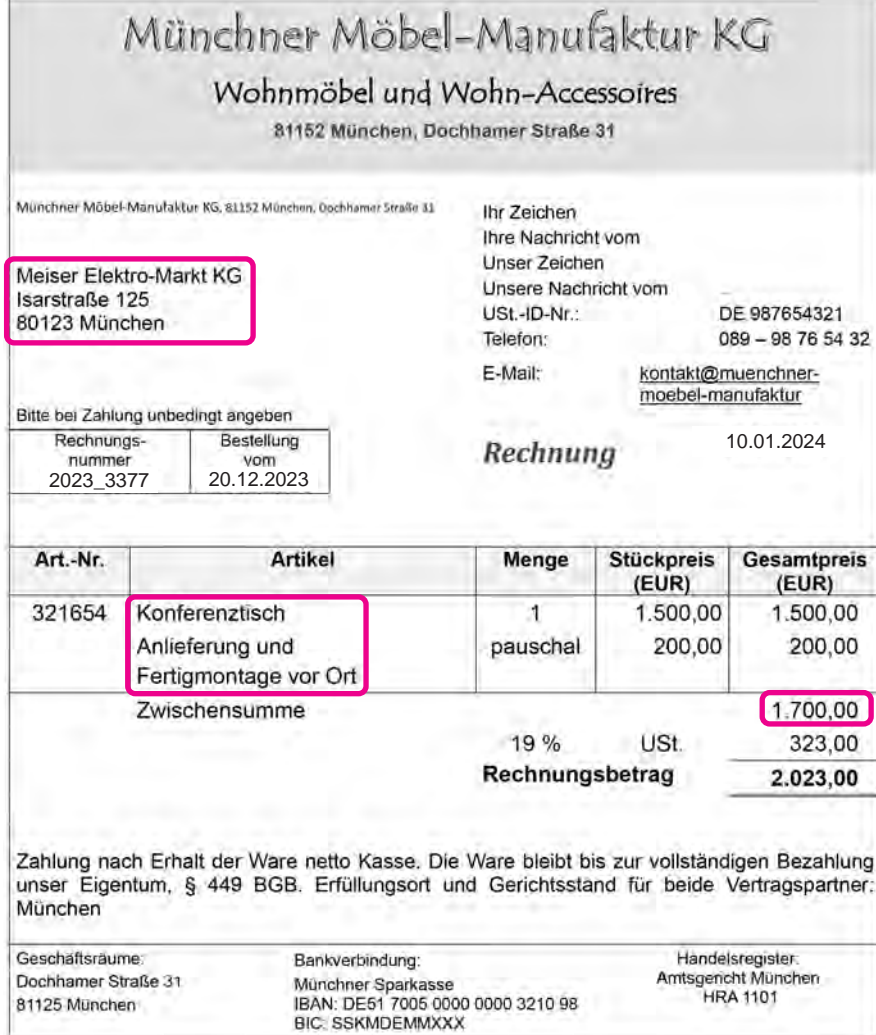

Schritt 1: Unser Unternehmen steht im Adressfeld, daher haben wir die Post erhalten. Es handelt sich um eine Eingangsrechnung.

Schritt 2: Was haben wir eingekauft? Wir haben einen Konferenztisch eingekauft. Dieser ist auf das Konto "0870 Büromöbel" zu buchen.

Schritt 3: Auch "Anlieferung und Fertigmontage vor Ort" steht auf der Eingangsrechnung. Auch dieser Betrag wird auf das Konto "0870 Büromöbel" gebucht (das ist neu!).

**Merke:** Beim Einkauf des Konferenztisches werden auch die Kosten, die benötigt werden, damit der Konferenztisch benutzt werden kann ("betriebsbereit" ist), auf das Konto 0870 Büromöbel gebucht. Die Anlieferung und die Montage nennt man **Anschaffungsnebenkosten**.

Der Buchungssatz für den Einkauf des Konferenztisches incl. Anlieferung und Montage lautet daher:

0870 Büromöbel 1.700 € (Summe aus 1.500 € und 200 €) 2600 Vorsteuer  $323 \notin$  an 4400 Verbindlichkeiten 2.023 €

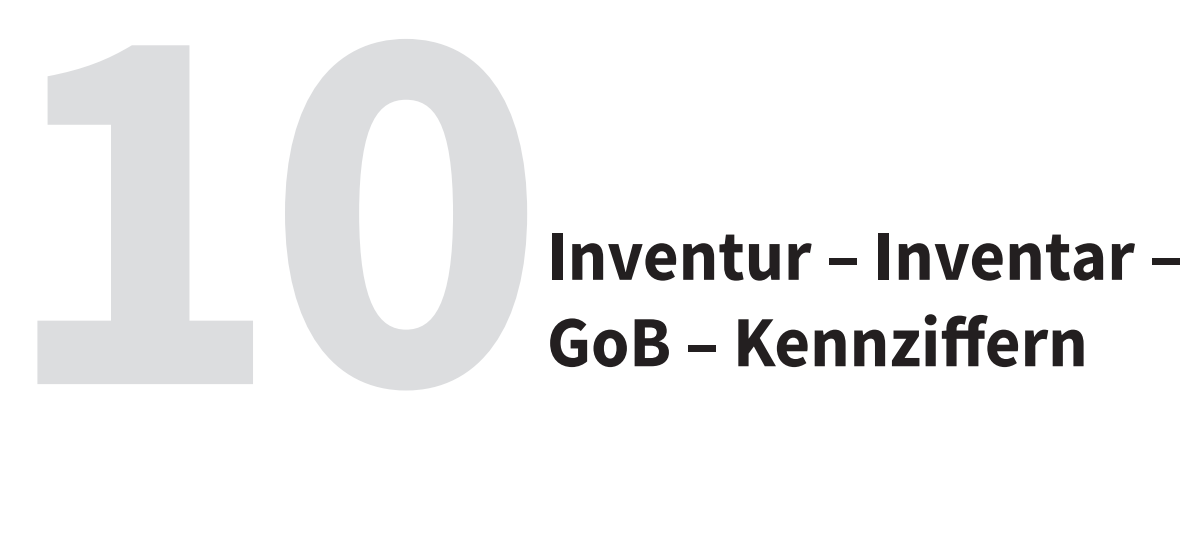

**GoB – Kennziffern**

In allen bisherigen Kapiteln wurden das Erstellen der Buchungssätze und das Berechnen von Eurobeträgen ausführlich, Schritt für Schritt und detailliert erläutert.

Bei den folgenden Themen geht es rein um Fakten: um Gesetzesvorgaben und -vorschriften.

Daher fassen wir diese kürzer zusammen.

In der schriftlichen Prüfung werden die folgenden Themen selten abgefragt. Im mündlichen Fachgespräch (Wahlqualifikation 2: Kaufmännische Steuerung und Kontrolle und auch Wahlqualifikation 3: Kaufmännische Abläufe in kleinen und mittleren Unternehmen) bzw. in der Ergänzungsprüfung im Fach Kundenbeziehungsprozesse werden diese gerne von den Prüfern abgefragt.

### **10.1 Vorarbeit zur Buchführung: Inventur und Inventar**

Jedes Unternehmen hat viele verschiedene Vermögensgegenstände und auch einige Schulden. Um den Überblick zu bewahren, muss gelegentlich alles gezählt werden (= Inventur): wieviel ist wovon da? Was ist es wert? Dann wird alles einzeln in eine lange Liste eingetragen. Und diese Liste ist das Inventar.

### **Inventur**

= das Unternehmen zählt und misst …

### **Inventar**

= die Liste aller Vermögensgegenstände und auch (!) der Schulden

Das Handelsgesetzbuch (HGB) schreibt vor, dass ein Inventar erstellt werden muss.

Ein fertiges Inventar sieht etwa so aus (Details zu den Begriffen finden Sie im Kapitel 1):

### **A. Vermögen**

- I **Anlagevermögen** (dazu gehören u.a. Grundstücke, Maschinen oder die Betriebs- und Geschäftsausstattung "BGA")
- II **Umlaufvermögen** (z. B. Handelswaren, Forderungen, Bank)
- = Summe des Vermögens

### **B. Schulden**

- I **Langfristige** Schulden (Darlehen für einige Jahre von der Bank)
- II **Kurzfristige** Schulden (Schulden beim Lieferanten oder dem Finanzamt)
- = Summe der Schulden
- **C. Ermittlung des Reinvermögens**

Summe des Vermögens

- Summe der Schulden
- = **Eigenkapital** (Reinvermögen)

Definition Reinvermögen: Das Reinvermögen ist das Vermögen, das nach Abzug aller Schulden übrigbleibt. Nur das gehört dem Unternehmer wirklich, es wird als Eigenkapital bezeichnet.

### Wann muss eine Inventur durchgeführt werden?

Eine Inventur muss mindestens einmal jährlich durchgeführt werden. Stichtag ist immer der letzte Tag des Geschäftsjahres, also der 31.12. jedes Jahres. Dennoch stehen jedem Unternehmen 3 Termine zur Wahl:

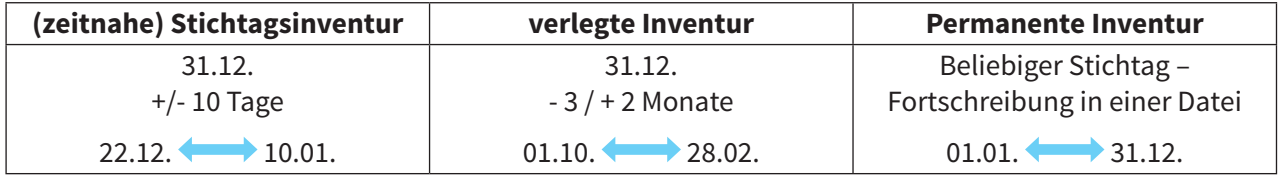

**Achtung Falle:** Gerne wird gefragt, ob im März eine Inventur durchgeführt werden kann. Da die Prüflinge die Daten der verlegten Inventur im Kopf haben, lautet die Antwort meist "nein, kann sie nicht". Diese Antwort ist aber falsch, denn im Rahmen der permanenten Inventur kann auch im Monat März die Inventur durchgeführt werden.

### **10.2 Inventur-Differenzen**

Manchmal kommt beim Zählen eine andere Menge raus als eigentlich vorhanden sein müsste, es gibt Differenzen. Insbesondere bei Waren ist das gar nicht so selten. Dabei kann mehr oder weniger da sein, als da sein müsste.

Zunächst brauchen wir zwei Begriffe:

- den Istbestand
- den Sollbestand

Der Istbestand ist Fakt, wurde tatsächlich gezählt, liegt im Regal. Der Sollbestand "sollte" da sein, weil entsprechend Ware ein-/verkauft wurde – der Wert ergibt sich aus den Rechnungen. Manchmal aber passieren Fehler in der Buchhaltung, Ware wird gestohlen, geht zu Bruch oder wird von den Mäusen gefressen. Soll- und Istbestand stimmen nicht mehr überein. Dabei gibt es zwei Möglichkeiten:

- Die Buchhaltung geht von einem höheren Bestand aus als tatsächlich da ist.
- Die Buchhaltung geht von einem niedrigeren Bestand aus als tatsächlich da ist.

In jedem Fall muss der Fehler in der Buchhaltung korrigiert werden, damit die Buchhaltung auch den Fakten entspricht und der Gewinn stimmt!

Machen wir die Sache an zwei Beispielen fest:

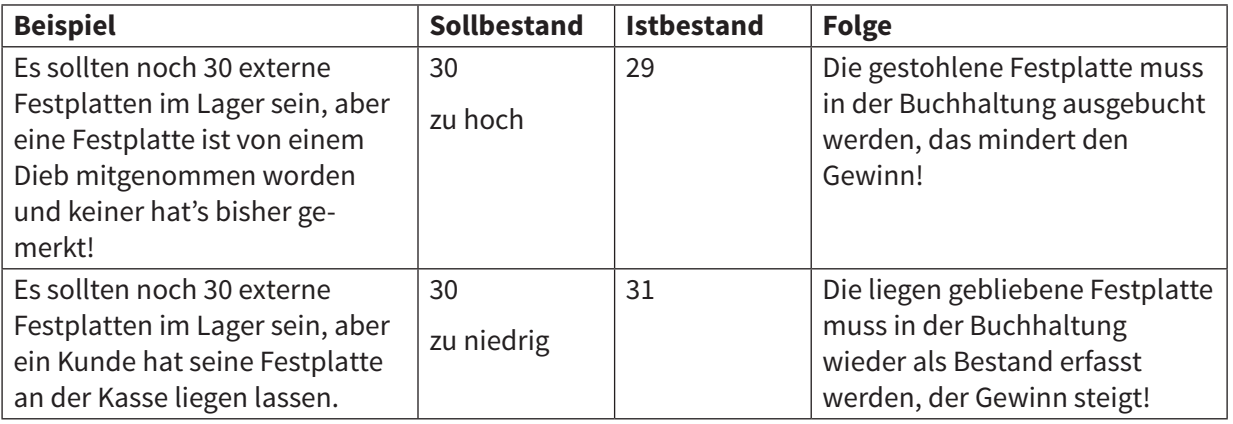